# Section 2.2: Relational Databases

#### **Databases**

A database is a set of records that can be manipulated by a computer. Database management systems allow users of the system to perform a variety of operations, such as retrieving records or adding, changing, or deleting records. Most commercial database products are written in the computing language SQL, which is based on the **relational database model**. In this section, we will look at **relational algebra**, which is the collection of fundamental operations used to manipulate databases.

The set of records in a database is essentially a relation. Up until now, we have been looking at binary relations – relations that have two columns when written as a table. However, for many practical applications, we are interested in relations with many more than two columns. For example,

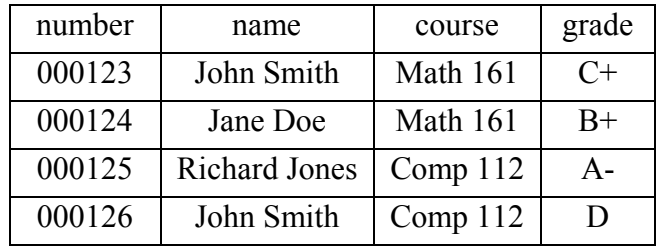

#### STUDENT

This relation can also be expressed as a set of n-tuples:  $STUDENT = \{(000123, John$ Smith, Math 161, C+),(000124, Jane Doe, Math 161, B+),(000125, Richard Jones, Comp 112, A-), (000126, John Smith, Comp 112, B+)}. However, the table is much easier to read.

The rows of a relation are called records. Each record is a unique combination of the elements. For example, each record of the STUDENT relation given above corresponds to one individual student at Camosun College. One database in a bank might have each banking transaction (withdrawal, deposit, transfer) as a record, and another database in which each bank account was a record.

The columns of a relation are called attributes. For example, the attributes of the STUDENT relation are the number, name, course, and grade.

A key is a single attribute or combination of attributes that uniquely identifies a record. For example, in the STUDENT relation above, it would not be a good idea to try to use the student name as a key, since two students have the same name. Rather, the college assigns each student a unique student number as a key. (In the table above, we could also use the grade as a key, since in this very short table, no two students have the same grade.)

#### *Example*

Is your drivers licence number a key for the records kept by the Motor Vehicle Branch?

Answer: Yes, because each individual is assigned a unique number.

## *Example*

Is your postal code a key for the post office's database of all possible street addresses?

Answer: No, because there is more than one street address for each postal code.

The idea of a key ties in very nicely with the idea of a function that we discussed in previous sections. For a binary relation, the relation is a function if for each value of the first component, there is only one value of the second component. Therefore, the first component can serve as a key to identify the ordered pair.

## **Queries**

A query is a request for information from a database. In order to answer a query, the database management system has to perform one or more fundamental operations on the database. We will be looking at the operations Select, Project, and Join.

## **Select**

The Select operator selects certain records (rows of the table, or n-tuples) from a relation. Looking once again at the STUDENT relation, the operation

```
\sigma_{\text{course}} = \text{``Math 161''} (STUDENT)
```
will select the n-tuples (000123, John Smith, Math 161, C+) and (000124, Jane Doe, Math 161, B+).

## *Example*

What is the result of the operation  $\sigma_{\text{grade}} = "A." (STUDENT)$ ?

Answer: (000125, Richard Jones, Comp 112, A-)

## **Project**

The Project operator selects attributes, or columns, from a relation. For example, the projection  $\pi_{name}(STUDENT)$  gives (John Smith), (Jane Doe), (Richard Jones), (John Smith). More than one column may be projected, as in the following example.

#### *Example*

What is the result of the operation  $\pi_{name,grade}(STUDENT)$ ?

Answer: (John Smith, C+), (Jane Doe, B+), (Richard Jones, A-), (John Smith, D).

When you use the project operator in order to choose certain rows of a relation, you may end up with identical n-tuples. For example, suppose you had the relation

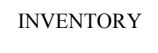

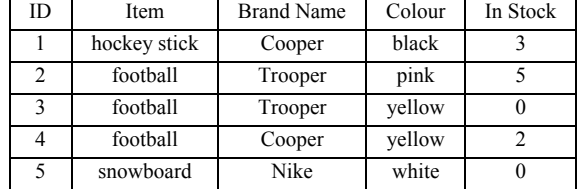

and you used the command  $\pi_{Item,Colour}$  (INVENTORY). You should then get the relation

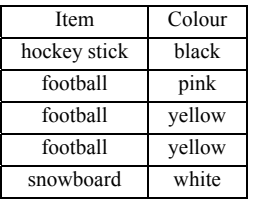

Note that there are two instances of the ordered pair (football, yellow). According to set theory, the duplicate should be removed and the table collapsed to only four rows.

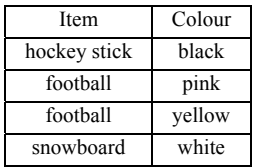

This is how the Project operator would be handled according to relational algebra. As a practical matter, what real databases often do is give you either option – either preserving all of the original rows intact, or collapsing duplicate rows. SQL, for example, uses the keyword distinct to collapse duplicate rows.

#### **Join**

The Join operator (also called Natural Join) joins two relations. Suppose we had a second relation,

| number | email                 |  |
|--------|-----------------------|--|
| 000123 | johnny@yahoo.com      |  |
| 000124 | $jane@$ telus.net     |  |
| 000125 | rick@badboy.ca        |  |
| 000126 | c000126@camosun.bc.ca |  |

EMAIL

We wish to match the "number" column in the STUDENT relation with the "number" column in the EMAIL relation, and so the operation

#### STUDENT  $\bowtie$  EMAIL

will give the resulting relation

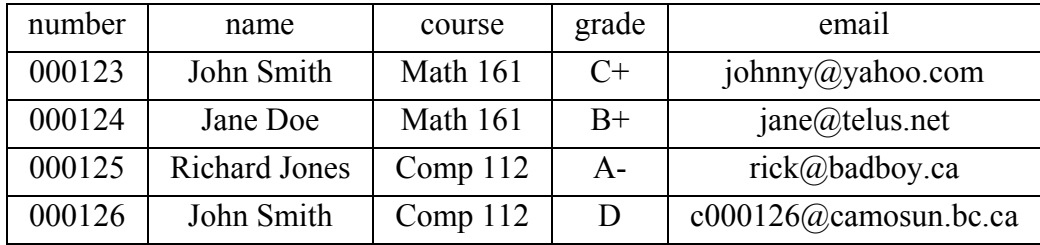

Note that the two relations joined by the  $\bowtie$  operator must share one common attribute (in this example, each relation has the column "number").

#### **Sequences of Operations**

Suppose the query which we wish to make requires more than one fundamental operations. Our approach then is to make a series of operations that will yield the desired result. The first operation will result in a new relation, which we then perform another operation on. We could either give that temporary relation a name to be specified in the next operation, or the more compact way is to nest two operations.

For example, consider the following two relations.

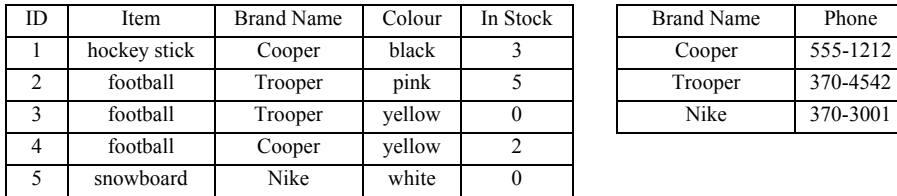

INVENTORY CONTACT INFO

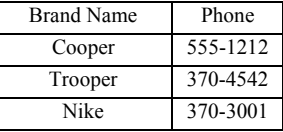

Suppose we wished to list the ID and phone number for all items. We will first have to join the two databases using INVENTORY  $\bowtie$  CONTACT INFO, giving

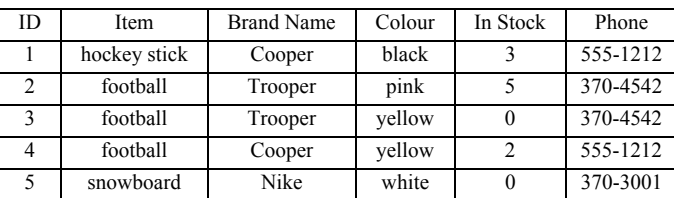

And then we'll want to use the Project operator to choose the ID and Phone columns.

The sequence of operations would then look like

 $\pi_{\text{ID. Phone}}$  (INVENTORY  $\bowtie$  CONTACT INFO)

giving the relation

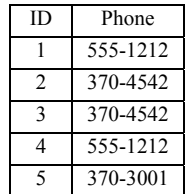

which is our desired result.

Please note that for this example, if we tried to do the Project operator first, to get rid of the unnecessary columns, that we would have to leave the Brand Name column in for the Join operation. Then we'd have to strip it out using *another* Project operator. So, it's simpler to do the Join first.

## *Example*

For the relation INVENTORY, write an operation or sequence of operations that will list the ID number for all out-of-stock items.

Answer:

 $\pi_{ID}(\sigma_{In \; Stock = 0} (INVENTORY))$